### **1 Modbus Inbetriebnahmebeispiele an einer Steuerung**

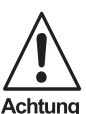

*Dieses Zeichen warnt vor einer möglichen Störung. Bei Nichtbeachten kann das Gerät oder daran angeschlossene Systeme und Anlagen bis hin zur völligen Fehlfunktion gestört sein.*

### **1.1 Beispiel 1**

Dieses Beispiel führt folgende Schritte aus:

- 1. Ausführen des change tag Befehls. Es wird der Datenträgertyp auf IPC03 eingestellt.
- 2. Ausführen des enhanced read Befehls. Es werden kontinuierlich 2 Worte (entspricht 8 Byte) aus einem Datenträger gelesen. Befindet sich ein Datenträger vor dem Lesekopf, werden die Daten in den Variablen ch1DataWord1a/-1b/-2a/-2b gespeichert. Zudem wird eine LED eingeschaltet, die das vorhanden sein eines Datenträgers signalisiert.

Folgende Vorraussetzung müssen gegeben sein:

- Ein Lesekopf vom Typ IPH-XX ist an Kanal 1 angeschlossen.
- Die IP-Adresse ist eingestellt (siehe Handbuch IDENT Control IC-KP-B12-V45, Kapitel "Geräteeinstellungen")
- Es besteht eine Netzwerkverbindung (siehe Handbuch IDENT Control IC-KP-B12-V45, Kapitel "Inbetriebnahme")
- Es steht ein MODBUS-Master zu Verfügung

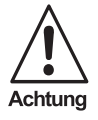

*Bei diesem Programm handelt sich um ein Beispiel. Es wird keine Haftung für evtl. Schäden übernommen. Das Programm, die Adresseinteilung und die Konfiguration müssen an die aktuelle und lokale Umgebung angepasst werden. Beachten Sie bitte auch die Hinweise zur Inbetriebnahme im Handbuch "*IDENT Control • IC-KP-B12-V45*".*

**1**

#### **1.1.1 Programm**

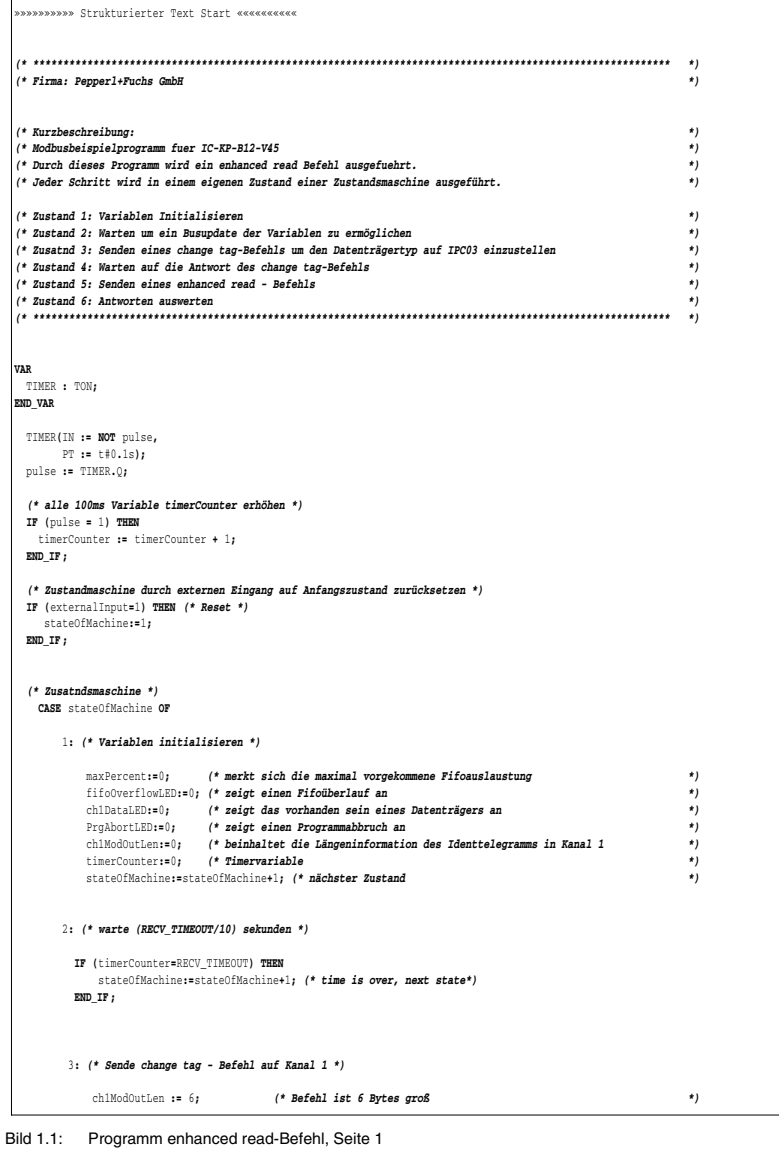

ch1ModOutCmdWrdCh **:=** 16#0400**; (\* Befehl 04h, WordNum und Kanal wird nicht benutzt \*)** ch1ModOut\_IB4\_5 **:=** 16#3033**; (\* Tagtyp ist IPC03 Ascii: 3033h \*)** timerCounter**:=**0**; (\* Timervariable zurücksetzen: entspricht Timerneustart \*)** stateOfMachine**:=**stateOfMachine**+**1**; (\* nächster Zustand \*)** 4**: (\* Auf die Antwort des change tag - Befehls warten \*) IF (**ch1ModInLen**>**0**) THEN (\* Identtelegramm verfügbar \*) IF ((**ch1ModInCmdWrdCh **AND** 16#FF00**) =** 16#0400**) THEN (\* Befehl 04h \*) IF ((**ch1ModInStateCount **AND** 16#0F00**) =** 0**) THEN (\* Zustand = 0 \*)** stateOfMachine**:=**stateOfMachine**+**1**; (\* Anwtort erhalten, nächster Zustand \*) ELSE ; (\* Antwort enthält falschen Zustand \*)** stateOfMachine**:=**255**; (\* gehe in Fehlerzustand \*) END\_IF ; END\_IF ; END\_IF ; (\* Prüfe auf Zeitüberschreitung \*) IF (**timerCounter**=**RECV\_TIMEOUT**) THEN**  stateOfMachine**:=**255**; (\* 255 entspricht Fehlerzustand \*) END\_IF ;**  5**: (\* Sende enhanced read - Befehl zu Kanal 1 \*)** ch1ModOutLen **:=** 6**; (\* Identtelegramm ist 6 Bytes lang \*)** ch1ModOutCmdWrdCh **:=** 16#1920**; (\* Befehl=19h, WordNum=2 (entspricht 8 bytes), Kanal wird nicht verwendet \*)**  ch1ModOut\_IB4\_5**:=** 16#0000**; (\* Datenträger ab Adresse 0 lesen \*)** ch1ModInStateCountOld**:=**16#FFFF**; (\* ch1ModInStateCountOld wird benötigt um neue Daten von alten zu unterscheiden \*)** ch1DataWord1a**:=**0**; (\* Datenspeicher löschen \*)** ch1DataWord1b**:=**0**;** ch1DataWord2a**:=**0**;** ch1DataWord2b**:=**0**;** stateOfMachine**:=**stateOfMachine**+**1**; (\* nächster Zustand \*) (\*\*\*\*\*\*\*\*\*\*\*\*\*\*\*\*\* Auf Datenträger warten \*\*\*\*\*\*\*\*\*\*\*\*\*\*\*\*\*\*\*\*\*\*\*\*\*\*\*\*\*\*\*)** 6**: (\* Auf neues Identtelegramm von Kanal 1 warten \*) IF ((**ch1ModInLen**>**0**) AND (\* Identtelegramm verfügbar \*) ((** ch1ModInCmdWrdCh **AND** 16#FF00**) =** 16#1900**) AND (\* Befehl=19h \*) (** ch1ModInStateCount**<>**ch1ModInStateCountOld**)) THEN (\* Status oder Antwortzähler unterscheidet \*) (\* sich zum vorhergehenden mal \*)** ch1ModInStateCountOld**:=**ch1ModInStateCount**; (\* neuer Status und Antwortzähler merken \*) (\* Überprüfe Zusatand des Identtelegramms \*) IF ((**ch1ModInStateCount **AND** 16#0F00**) =** 0**) THEN (\* Status = 0, Datenträger ist verfügbar, kopiere 8 Bytes in ch1DataWord \*)** ch1DataWord1a**:=**ch1ModIn\_IB6\_7**;** ch1DataWord1b**:=**ch1ModIn\_IB8\_9**;** ch1DataWord2a**:=**ch1ModIn\_IB10\_11**;** ch1DataWord2b**:=**ch1ModIn\_IB12\_13**;** ch1DataLED **:=** 1**; (\* LED anschalten\*)**

Bild 1.2: Programm enhanced read-Befehl, Seite 2

**3**

```
Bild 1.3: Programm enhanced read-Befehl, Seite 3
                ELSE
                  (* Zustand ist nicht 0, Datenträger ist nicht verfügbar *)
                 ch1DataLED:=0; (* LED ausschalten *)
               END IF; (* IF ((ch1ModInStateCount AND 16#0F00) = 0) *)
            END_IF ; (* ((ch1ModInLen>0) AND ... *)
  (* FIFO-Auslastung überprüfen *)
            IF (maxPercent < WORD_TO_UINT (IN := ( ch1ModInPercent AND 16#00FF))) THEN (* überprüfe niederwertiges Byte *)
                                                                                  (* wenn es größer ist als größte,bisher *)
                                                                                  (* vorgekommene Wert, dann neuen Wert *)
                                                                                  (* speichern *)
              maxPercent:= WORD_TO_UINT (IN := ( ch1ModInPercent AND 16#00FF));
             END_IF ;
            IF (maxPercent=101) THEN (* Fifo - Überlauf, schalte LED an *)
             fifoOverflowLED:=1;
             END_IF ;
         255: (*Programmabbruch*)
           (* LED blinken *)
           IF (timerCounter>1) THEN
            timerCounter:=0;
             PrgAbortLED:=0;
            END_IF ;
           IF (timerCounter=1) THEN
            PrgAbortLED:=1;
            END_IF ;
   END_CASE ;
  »»»»»»»»»»» Strukturierter Text Ende «««««««««««
```
Ausgabedatum 2004-08-31

Ausgabedatum 2004-08-31

#### **1.1.2 Variablenliste**

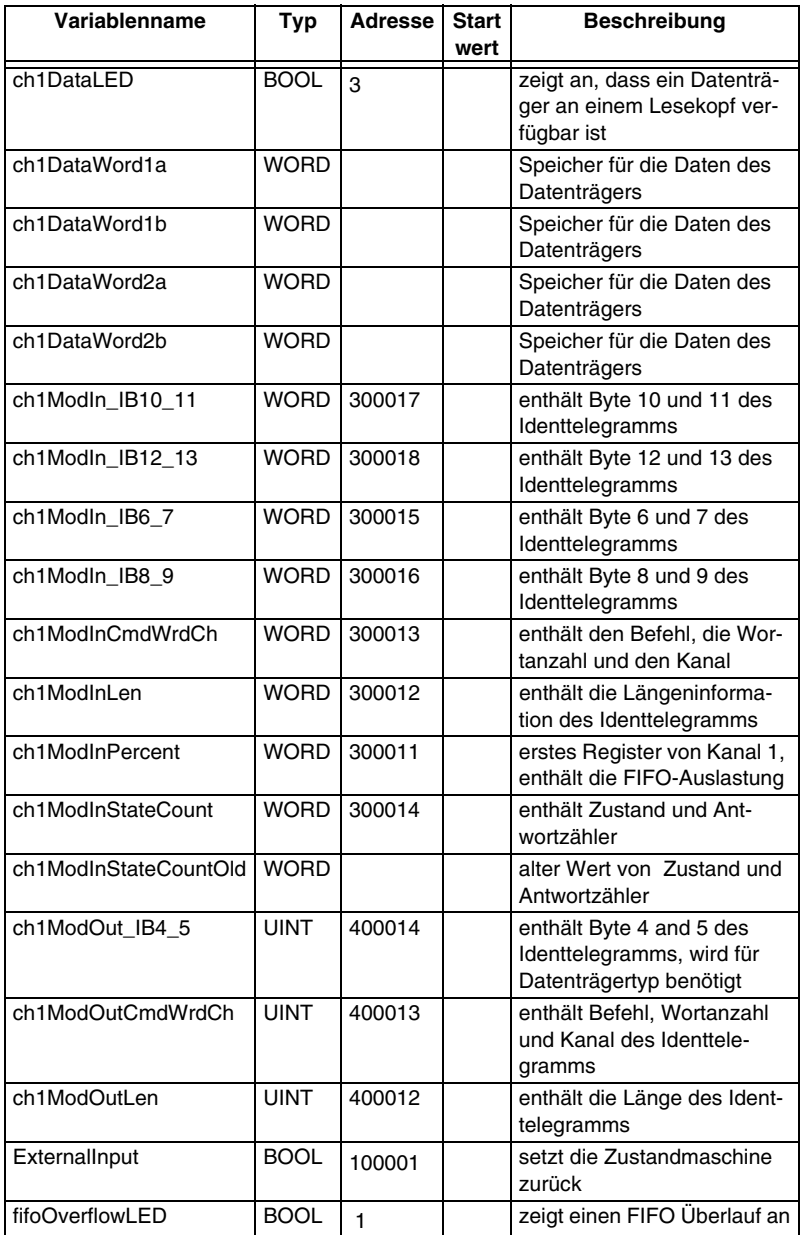

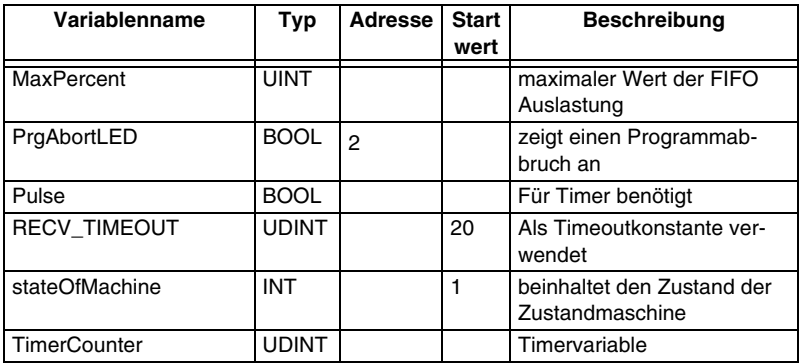

#### **1.1.3 Registerscanner**

Folgende Tabelle ist für eine Steuerung geschrieben, deren Adresszählung mit 1 beginnt und Schreib/- Leseregister mit der 3X oder 4X - Referenz unterschieden wird.

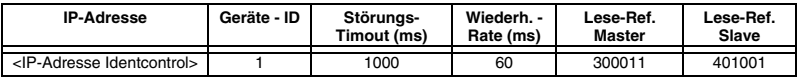

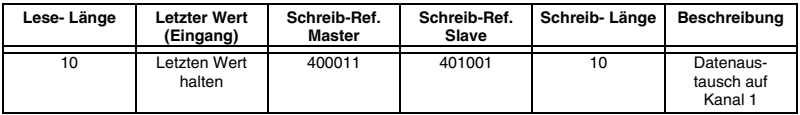

Neuere Steuerungen arbeiten nicht mehr mit der 3X oder 4X - Referenz. Darüber hinaus ist die Adresszählung 0-basiert in diesem Fall muss die Registereinteilung entsprechend angepasst werden.

Zumutbare Änderungen aufgrund technischer Verbesserungen vorbehalten.<br>
Copyright Pepperl+Fuchs, Printed in Germany

#### **1.2 Beispiel 2**

- 1. Dieses Beispiel führt folgende Schritte aus:
- 2. Ausschalten des trigger modes (falls das Programm wiederholt wurde)
- 3. Ausführen des change tag Befehls. Es wird der Datenträgertyp auf IPC03 eingestellt.
- 4. Ausführen des trigger mode Befehls für einen Sensor auf Kanal 3.
- 5. Senden eines single read Befehls.

Es wird immer dann ein single read Befehl ausgeführt wenn der Triggersensor auf Kanal 3 getriggert wurde. Ist der Sensor bedämpft, wird eine LED angeschaltet. Wenn sich zu diesem Zeitpunkt Daten vor dem Lesekopf befinden, wird eine weitere LED angeschaltet.

Folgende Vorraussetzung müssen gegeben sein:

- Ein Lesekopf vom Typ IPH-XX ist an Kanal 1 angeschlossen.
- Ein Triggersensor ist an Kanal 3 angeschlossen.
- Die IP-Adresse ist eingestellt (siehe Handbuch IDENT Control IC-KP-B12-V45, Kapitel "Geräteeinstellungen").
- Es besteht eine Netzwerkverbindung (siehe Handbuch IDENT Control IC-KP-B12-V45, Kapitel "Inbetriebnahme").
- Es steht ein MODBUS-Master zu Verfügung.

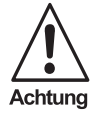

*Bei diesem Programm handelt sich um ein Beispiel. Es wird keine Haftung für evtl. Schäden übernommen. Das Programm, die Adresseinteilung und die Konfiguration müssen an die aktuelle und lokale Umgebung angepasst werden. Beachten Sie bitte auch die Hinweise zur Inbetriebnahme im Handbuch "*IDENT Control • IC-KP-B12-V45*".*

## **1.2.1 Programm**  $\mathsf{r}$

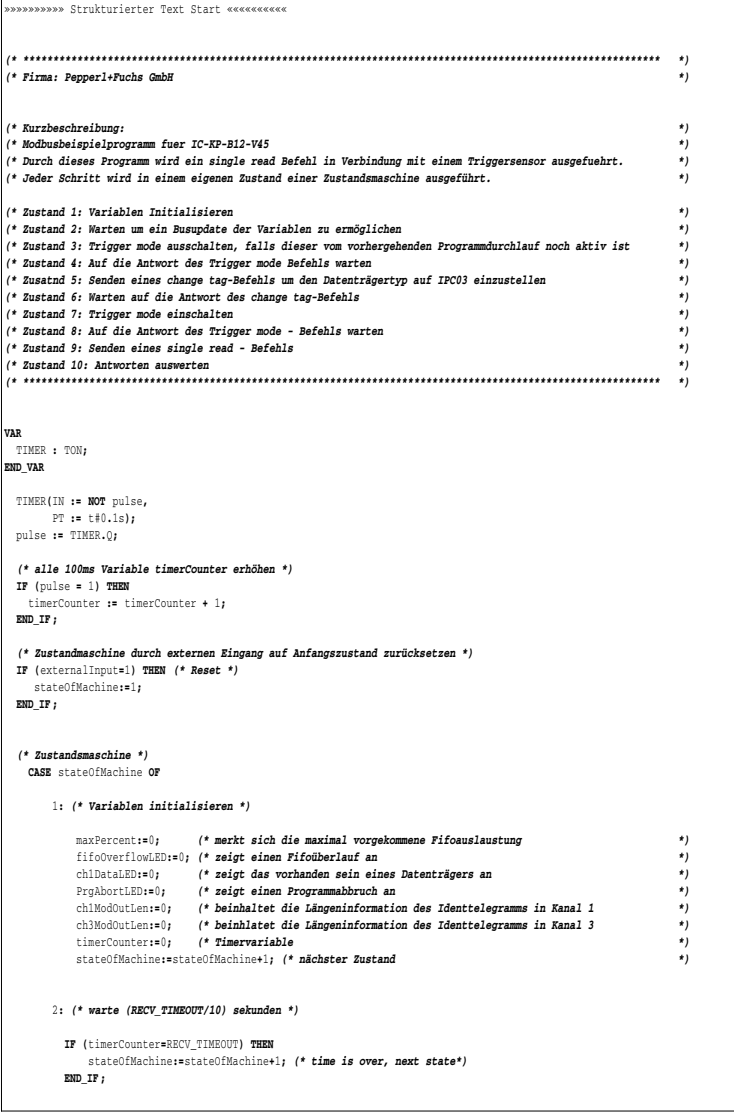

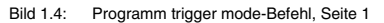

**8**

```
3: (* Triggermodus ausschalten, falls dieser noch vom vorhergehenden mal aktiv ist. *)
    ch3ModOutLen := 5; (* 5 Bytes Längenangabe *)
   ch3ModOutCmdWrdCh := 16#9C16; (* Befehl: 9Ch, WordNum und Kanal wird nicht verwendet *)
   ch3ModOut_IB4_5 := 16#0000; (* Trigger mode einschalten *)
   timerCounter:=0; (* Timervariable zurücksetzen: entspricht Timerneustart *)
   stateOfMachine:=stateOfMachine+1; (* nächster Zusatand *)
4: (* auf die Antwort des trigger mode befehls warten *)
    IF (ch3ModInLen>0) THEN (* Identtelegramm verfügbar *)
    IF ((ch3ModInCmdWrdCh AND 16#FF00) = 16#9C00) THEN (* Befehl 9Ch *)
      IF ((ch3ModInStateCount AND 16#0F00) = 0) THEN (* Zustand = 0 *)
        stateOfMachine:=stateOfMachine+1; (* Anwtort erhalten, nächster Zustand *)
      ELSE ;
      (* Antwort enthält falscher Zustand*)
     stateOfMachine:=255; (* Fehlerzustand *)
      END_IF ;
     END_IF ; 
   END_IF ;
   (* Prüfe auf Zeitüberschreitung *)
   IF (timerCounter=RECV_TIMEOUT) THEN 
    stateOfMachine:=255; (* 255 entspricht Fehlerzustand *)
    END_IF ; 
5: (* Sende change tag - Befehl auf Kanal 1 *)
   ch1ModOutLen := 6; (* Befehl ist 6 Bytes groß *)
   ch1ModOutCmdWrdCh := 16#0400; (* Befehl 04h, WordNum und Kanal wird nicht benutzt *)
   ch1ModOut_IB4_5 := 16#3033; (* Tagtyp ist IPC03 Ascii: 3033h *)
   timerCounter:=0; (* Timervariable zurücksetzen: entspricht Timerneustart *)
   stateOfMachine:=stateOfMachine+1; (* nächster Zustand *)
6: (* Auf die Antwort des change tag - Befehls warten *)
   IF (ch1ModInLen>0) THEN (* Identtelegramm verfügbar *)
    IF ((ch1ModInCmdWrdCh AND 16#FF00) = 16#0400) THEN (* Befehl 04h *)
     IF ((ch1ModInStateCount AND 16#0F00) = 0) THEN (* Zustand = 0 *)
        stateOfMachine:=stateOfMachine+1; (* Anwtort erhalten, nächster Zustand *)
      ELSE ;
     (* Antwort enthält falschen Zustand *)
     stateOfMachine:=255; (* gehe in Fehlerzustand *)
      END_IF ;
    END IF :
   END_IF ;
   (* Prüfe auf Zeitüberschreitung *)
   IF (timerCounter=RECV_TIMEOUT) THEN 
                                       stateOfMachine:=255; (* 255 entspricht Fehlerzustand *)
   END_IF ; 
 7: (* Sende Trigger - Befehl zu Kanal 3*)
```
Bild 1.5: Programm trigger mode-Befehl, Seite 2

```
ch3ModOutLen := 5; (* Identtelegram ist 5 Bytes lang *)
         ch3ModOutCmdWrdCh := 16#9C17; (* Befehl=9Ch, Identkanal=1, Sensorkanal 3, Togglebit=1 *) 
         ch3ModOut_IB4_5 := 16#0100; (* Triggermodus einschalten *)
         timerCounter:=0; (* Timervariable zurücksetzen: entspricht Timerneustart *)
         stateOfMachine:=stateOfMachine+1; (* nächster Zustand *)
      8: (* Auf Antwort it for answer of trigger mode command *)
         IF (ch3ModInLen>0) THEN (* Identtelegramm verfügbar *)
         IF ((ch3ModInCmdWrdCh AND 16#FF00) = 16#9C00) THEN(* Überprüfe Befehl *)
               stateOfMachine:=stateOfMachine+1; (* Richtige Antwort, nächtster Zustand *)
            ELSE ;
            (* Antwort enthält falschen Zustand *) 
           stateOfMachine:=255; (* Fehlerzustand *)
           END_IF ;
         END_IF ;
         (* Prüfe auf Zeitüberschreitung *)
         IF (timerCounter=RECV_TIMEOUT) THEN 
                                                 stateOfMachine:=255; (* 255 entspricht Fehlerzustand *)
         END_IF ; 
     9: (* Sende single read - Befehl zu Kanal 1 *)
         chlModOutLen := 6;        (* Identtelegramm ist 6 Bytes lang<br>chlModOutCmdWrdCh := 16#1020;  (* Befehl=10h, WordNum=2 (entspricht 8 bytes), Kanal wird nicht verwendet    *)
        ch1ModOut_IB4_5:= 16#0000; (* Datenträger ab Adresse 0 lesen *)
        ch1ModInStateCountOld:=16#FFFF; (* ch1ModInStateCountOld wird benötigt um neue Daten von alten zu untercheiden *)
        ch1DataWord1a:=0; (* Datenspeicher löschen *)
        ch1DataWord1b:=0;
        ch1DataWord2a:=0;
        ch1DataWord2b:=0;
         stateOfMachine:=stateOfMachine+1; (* nächster Zustand *)
(* **************** Auf Datenträger warten *******************************)
      10:
     (* Auf ein Triggerbefehl von Kanal 3 warten um LED anzusteuern, falls Sensor bedämpft *)
        IF ((ch3ModInLen>0) AND (* Identtelegramm verfügbar *)
          (( ch3ModInCmdWrdCh AND 16#FF00) = 16#9C00) AND (* Befehl=9Ch *)
         ( ch3ModInStateCount<>ch3ModInStateCountOld)) THEN (* Status oder Antwortzähler unterscheidet *)
                                                (* sich zum vorhergehenden mal *)
          ch3ModInStateCountOld:=ch3ModInStateCount; (* neuer Status und Antwortzähler merken *)
            (* Überprüfe Zusatand des Identtelegramms *)
            IF ((ch3ModInStateCount AND 16#0F00) = 0) THEN 
             (* Status = 0, Trigger wird bedämpft *)
             ch3TriggerLED := 1; (* LED anschalten*)
            ELSE
             (* Zustand ist nicht 0, Trigger ist nicht bedämpft *)
             ch3TriggerLED:=0; (* LED ausschalten *)
           END IF ; (* IF ((ch3ModInStateCount AND 16#0F00) = 0) *)
```
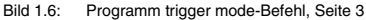

Zumutbare Änderungen aufgrund technischer Verbesserungen vorbehalten.<br>
Copyright Pepperl+Fuchs, Printed in Germany

```
 END_IF ; (* ((ch3ModInLen>0) AND ... *)
          (* Auf neues Identtelegramm von Kanal 1 warten *)
          IF ((ch1ModInLen>0) AND (* Identtelegramm verfügbar *)
           (( ch1ModInCmdWrdCh AND 16#FF00) = 16#1000) AND (* Befehl=10h *)
          ( ch1ModInStateCount<>ch1ModInStateCountOld)) THEN (* Status oder Antwortzähler unterscheidet *)
                                                      (* sich zum vorhergehenden mal *)
           ch1ModInStateCountOld:=ch1ModInStateCount; (* neuer Status und Antwortzähler merken *)
             (* Überprüfe Zusatand des Identtelegramms *)
             IF ((ch1ModInStateCount AND 16#0F00) = 0) THEN 
              (* Status = 0, Datenträger ist verfügbar, kopiere 8 Bytes in ch1DataWord *)
              ch1DataWord1a:=ch1ModIn_IB6_7;
              ch1DataWord1b:=ch1ModIn_IB8_9;
              ch1DataWord2a:=ch1ModIn_IB10_11;
              ch1DataWord2b:=ch1ModIn_IB12_13;
              ch1DataLED := 1; (* LED anschalten*)
            ELSE
               (* Zustand ist nicht 0, Datenträger ist nicht verfügbar *)
              ch1DataLED:=0; (* LED ausschalten *)
              END_IF ; (* IF ((ch1ModInStateCount AND 16#0F00) = 0) *)
          END_IF ; (* ((ch1ModInLen>0) AND ... *)
(* FIFO-Auslastung überprüfen *)
         IF (maxPercent < WORD_TO_UINT (IN := ( ch1ModInPercent AND 16#00FF))) THEN (* überprüfe niederwertiges Byte *)
                                                                          (* wenn es größer ist als größte, bisher*)
                                                                          (* vorgekommene Wert, dann neuen Wert *)
                                                                          (* speichern *)
          maxPercent:= WORD_TO_UINT (IN := ( ch1ModInPercent AND 16#00FF));
          END_IF ;
         IF (maxPercent=101) THEN (* Fifo - Überlauf, schalte LED an *)
          fifoOverflowLED:=1;
          END_IF ;
      255: (*Programmabbruch*)
        (* LED blinken *)
         IF (timerCounter>1) THEN
         timerCounter:=0;
          PrgAbortLED:=0;
         END_IF ;
         IF (timerCounter=1) THEN
         PrgAbortLED:=1;
         END_IF ;
END_CASE;
»»»»»»»»»»» Strukturierter Text Ende «««««««««««
```
Bild 1.7: Programm trigger mode-Befehl, Seite 4

#### **1.2.2 Variablenliste**

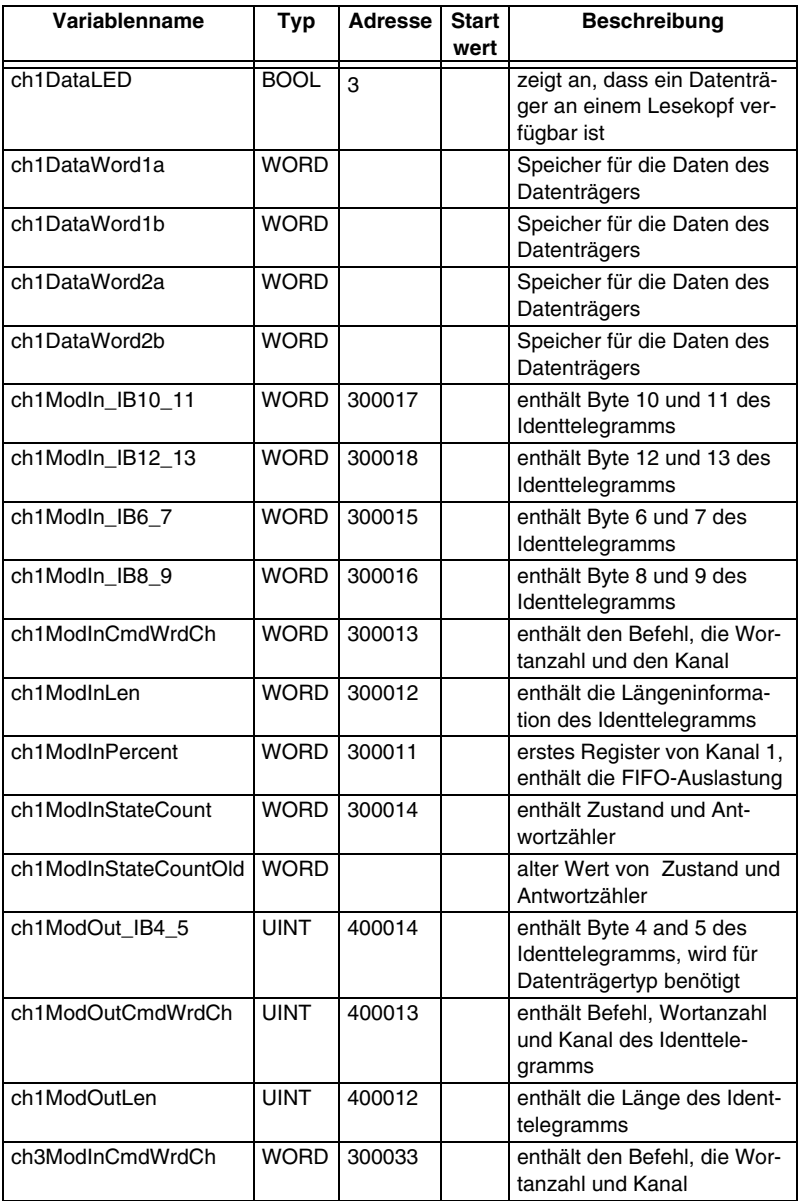

Ausgabedatum 2004-08-31 Ausgabedatum 2004-08-31

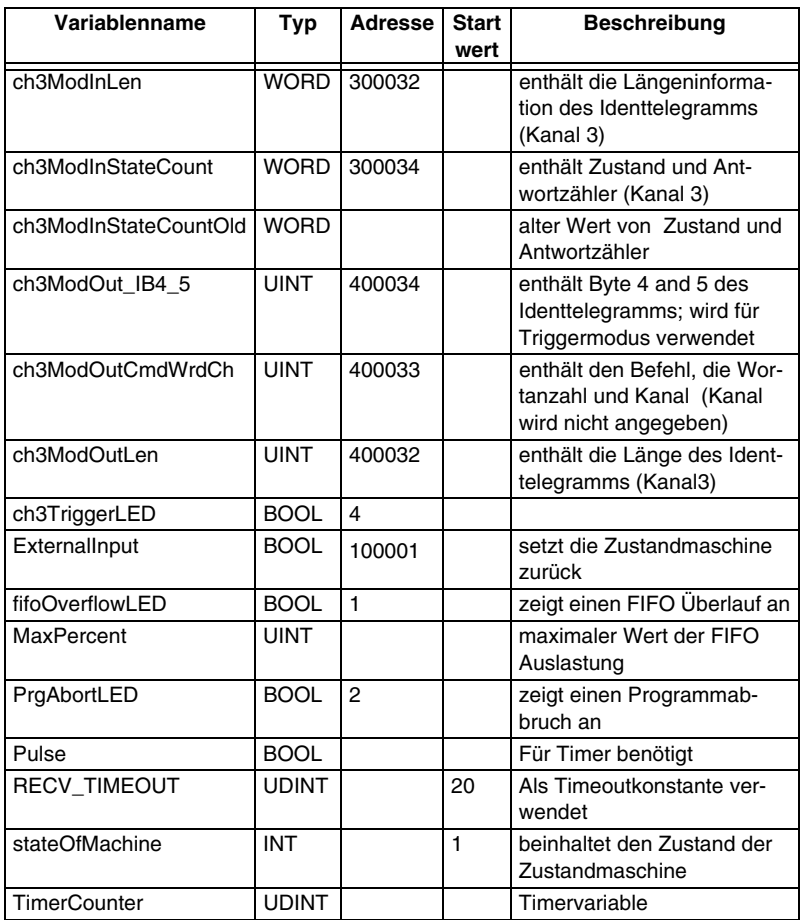

Copyright Pepperl+Fuchs, Printed in Germany וCopyright Pepperl+Fuchs, Printed in Germany<br>Pepperl+Fuchs GmbH • 68301 Mannheim • Telefon +49 621 776-1111 • Telefax +49 621 776-271111 • Internet http://www.pepperl-fuchs.com **13**

#### **1.2.3 Registerscanner**

Folgende Tabelle ist für eine Steuerung geschrieben, deren Adresszählung mit 1 beginnt und Schreib/- Leseregister mit der 3X oder 4X - Referenz unterschieden wird.

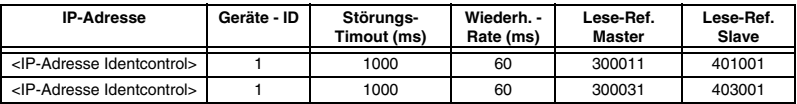

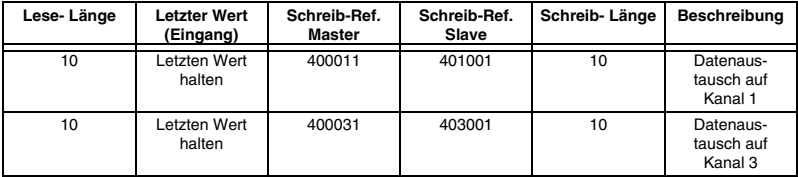